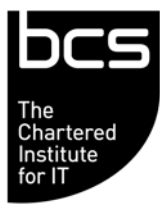

Enabling the information society

## **BCS IT User Syllabus ECDL Unit 7 Web Browsing and Communication/ Using the Internet & Email Level 1**

**Version 5.0** 

**March 2009** 

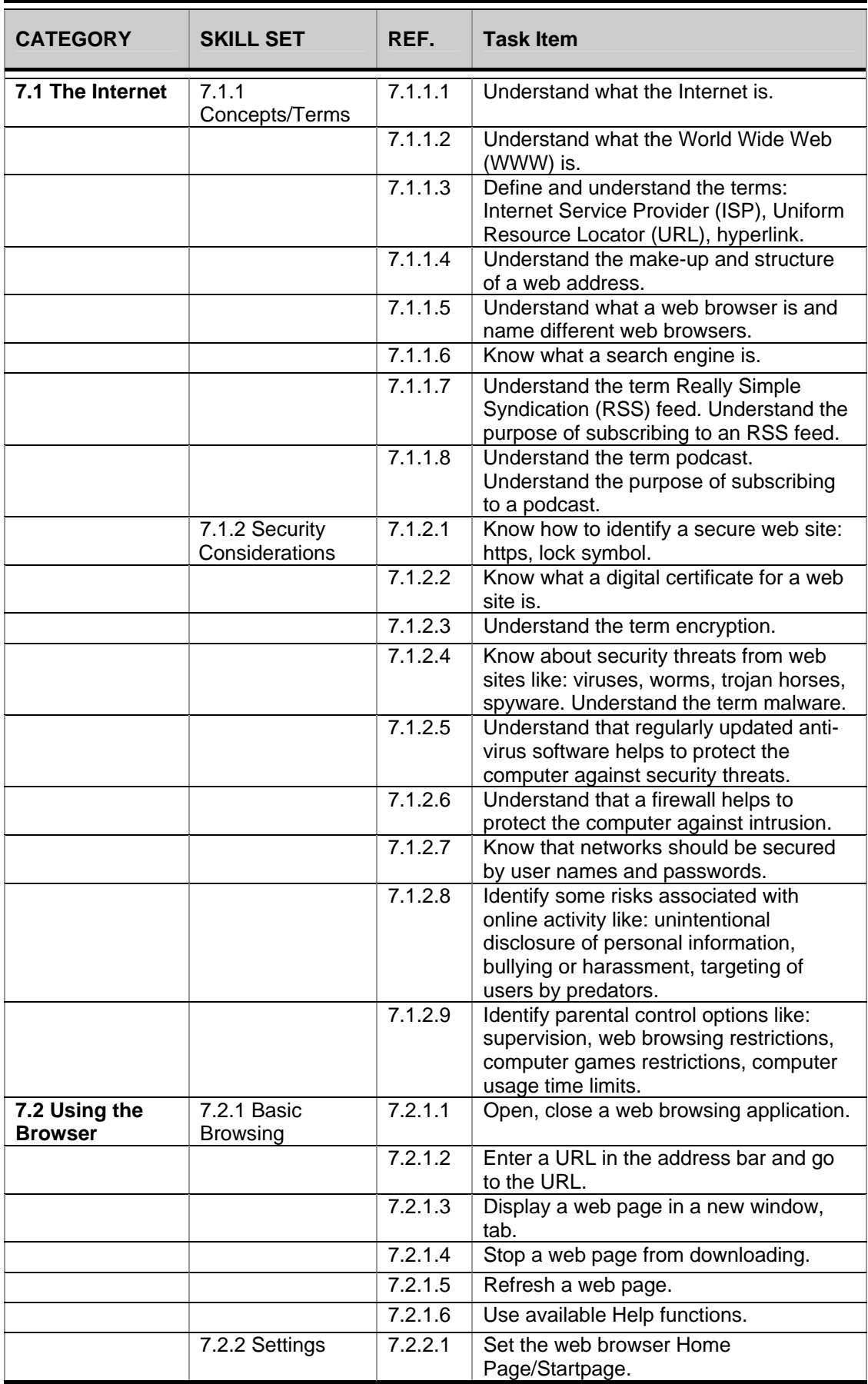

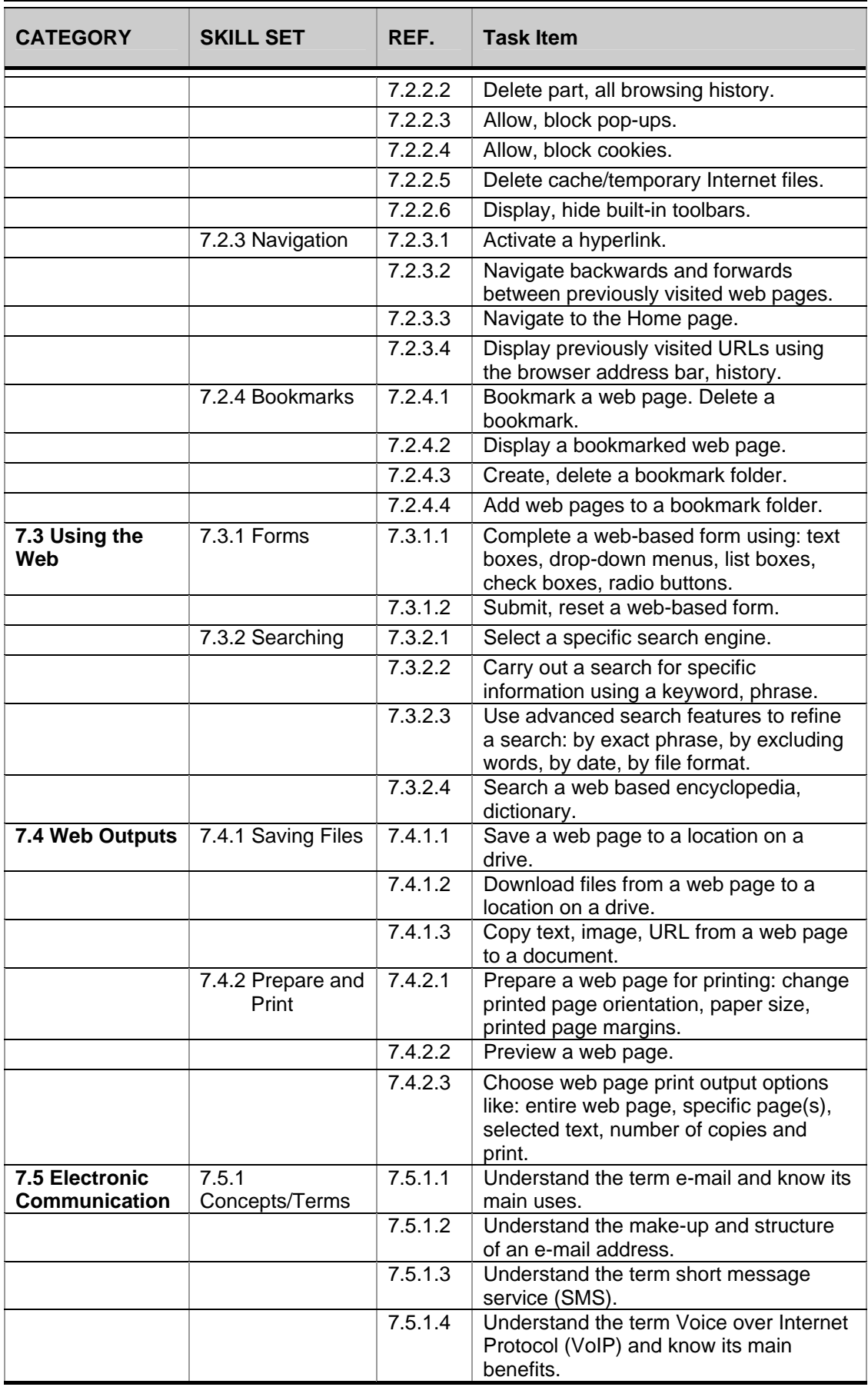

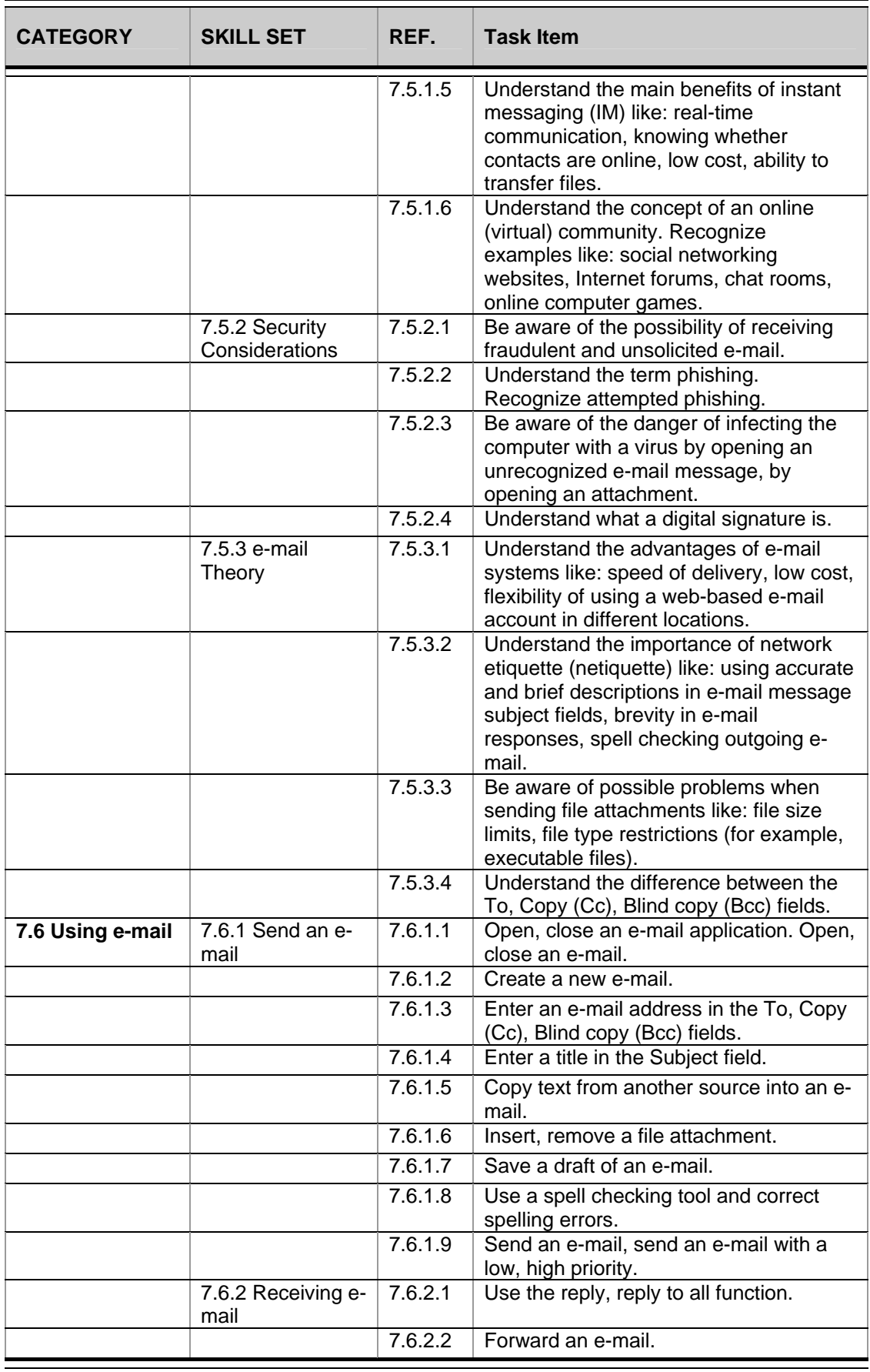

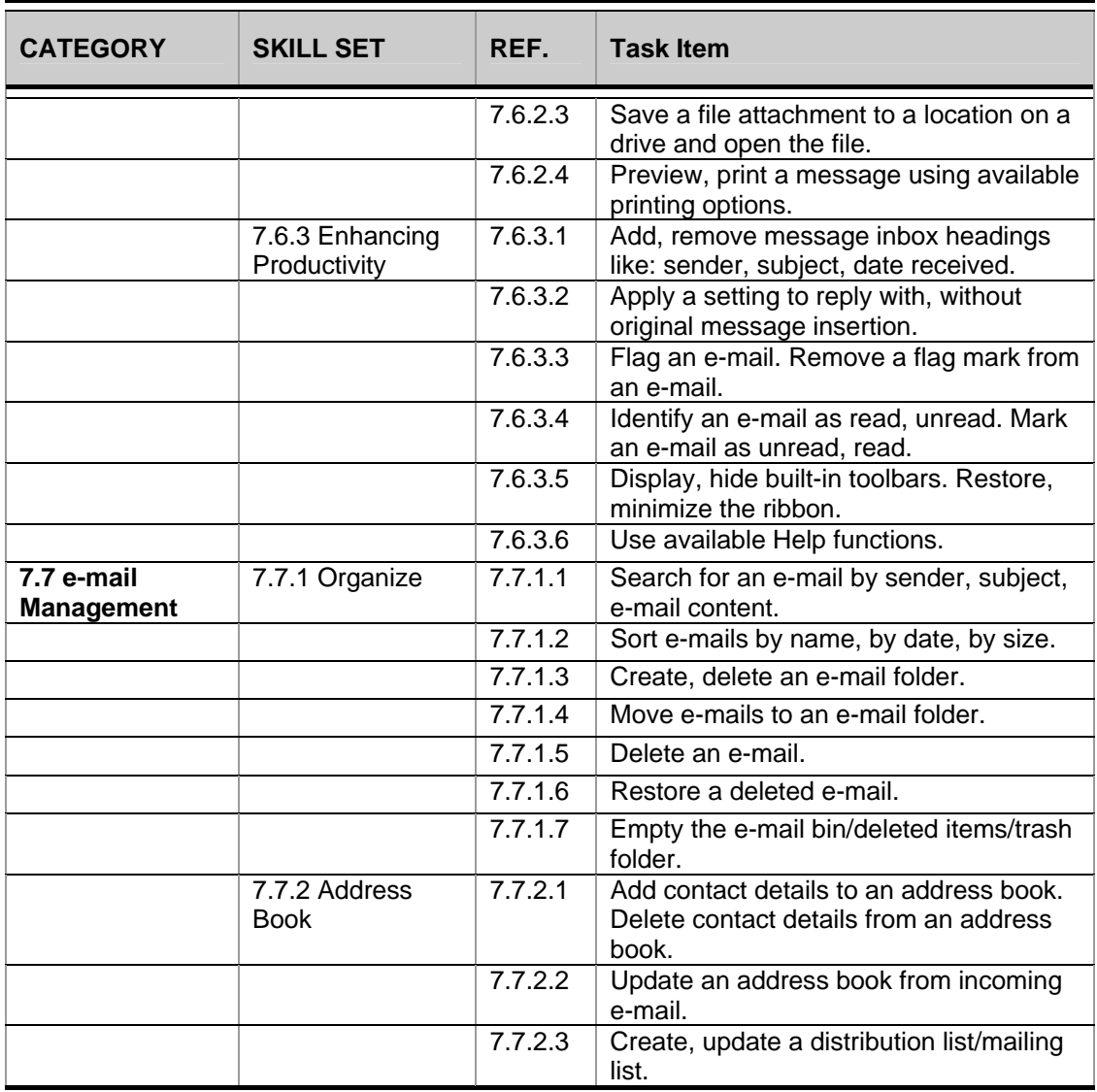